**Manual Addendum – Version 2.0.4**

# **VectorStar MS4640B Series Microwave Vector Network Analyzers (VNAs)**

**MS4642B, 10 MHz to 20 GHz, K Connectors MS4644B, 10 MHz to 40 GHz, K Connectors MS4645B, 10 MHz to 50 GHz, V Connectors MS4647B, 10 MHz to 70 GHz, V Connectors**

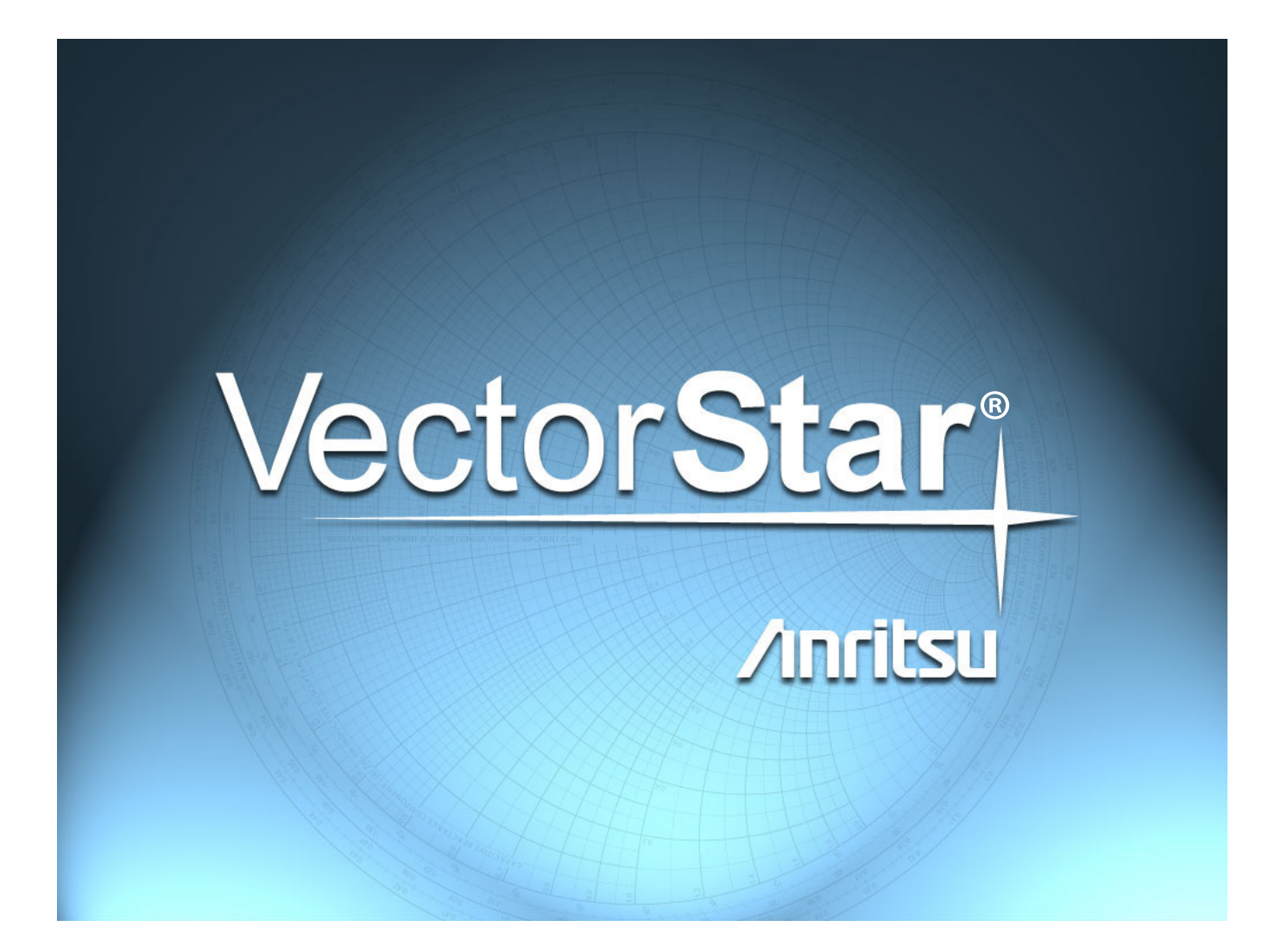

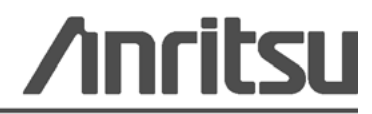

P/N: 10900-00342 Version: 2.0.2 Revision: A Printed: December 2013 Copyright 2013 Anritsu Company

## **1-1 Addendum to the VectorStar User Interface Reference Manual**

This information supplements the VectorStar™ MS4640B Series User Interface Reference Manual.

#### **Introduction**

This addendum provides information on User Interface (UI) changes that have been incorporated to the MS4640B Series VNA software in support of the ME7838E Broadband/Banded Millimeter-Wave System.

### **Option Status**

Addition of 110 GHz Broadband/mmWave Option to list of installed options (Option Status).

| <b>Option Status</b>    |                                                  |                      |
|-------------------------|--------------------------------------------------|----------------------|
| Option#                 | <b>Option Description</b>                        | <b>Option Status</b> |
| $\overline{\mathbf{c}}$ | <b>Time Domain</b>                               | Not Installed        |
| $\overline{7}$          | <b>Receiver Offset</b>                           | Not Installed        |
| 11                      | V Connector                                      | Installed            |
| 12                      | $2.4 \text{ mm}$                                 | Not Installed        |
| 13                      | <b>K</b> Connector                               | Not Installed        |
| 14                      | $3.5 \text{ mm}$                                 | Not Installed        |
| 15                      | N Connector                                      | Not Installed        |
| 31                      | Second Source                                    | Installed            |
| 32                      | <b>RF</b> Combiner                               | Not Installed        |
| 35                      | <b>Digitizer Board</b>                           | Not Installed        |
| 41                      | Noise Figure                                     | Not Installed        |
| 42                      | PulseView <sup>"</sup> Application               | Not Installed        |
| 43                      | <b>True-Mode Stimulus</b>                        | Not Installed        |
| 51                      | Direct Access Loops                              | Not Installed        |
| 61                      | Active Measurement Suite with 2 Step Attenuators | Not Installed        |
| 62                      | Active Measurement Suite with 4 Step Attenuators | Not Installed        |
| 70                      | 70kHz Low End Frequency Extension                | Not Installed        |
| 80/81                   | BB/mmWave[3739 Test Set]                         | Not Installed        |
| 82/83                   | mmWave[3739 Test Set]                            | Not Installed        |
| 84/85                   | Dual Source BB/mmWave[3739 Test Set]             | Not Installed        |
| 86/87/88/89             | 110 GHz BB/mmWave[3739 Test Set]                 | Not Installed        |
|                         |                                                  |                      |
|                         |                                                  | Close                |

**Figure 1.** Option Status – Addition of 110 GHz BB.mmWave Option

#### **External Module Ctrl**

When option 086/087/088/089 is installed, Broadband to 110 GHz selection is added to the External Module Ctrl dialog.

This dialog is accessed within the Multiple Src Setup menu.

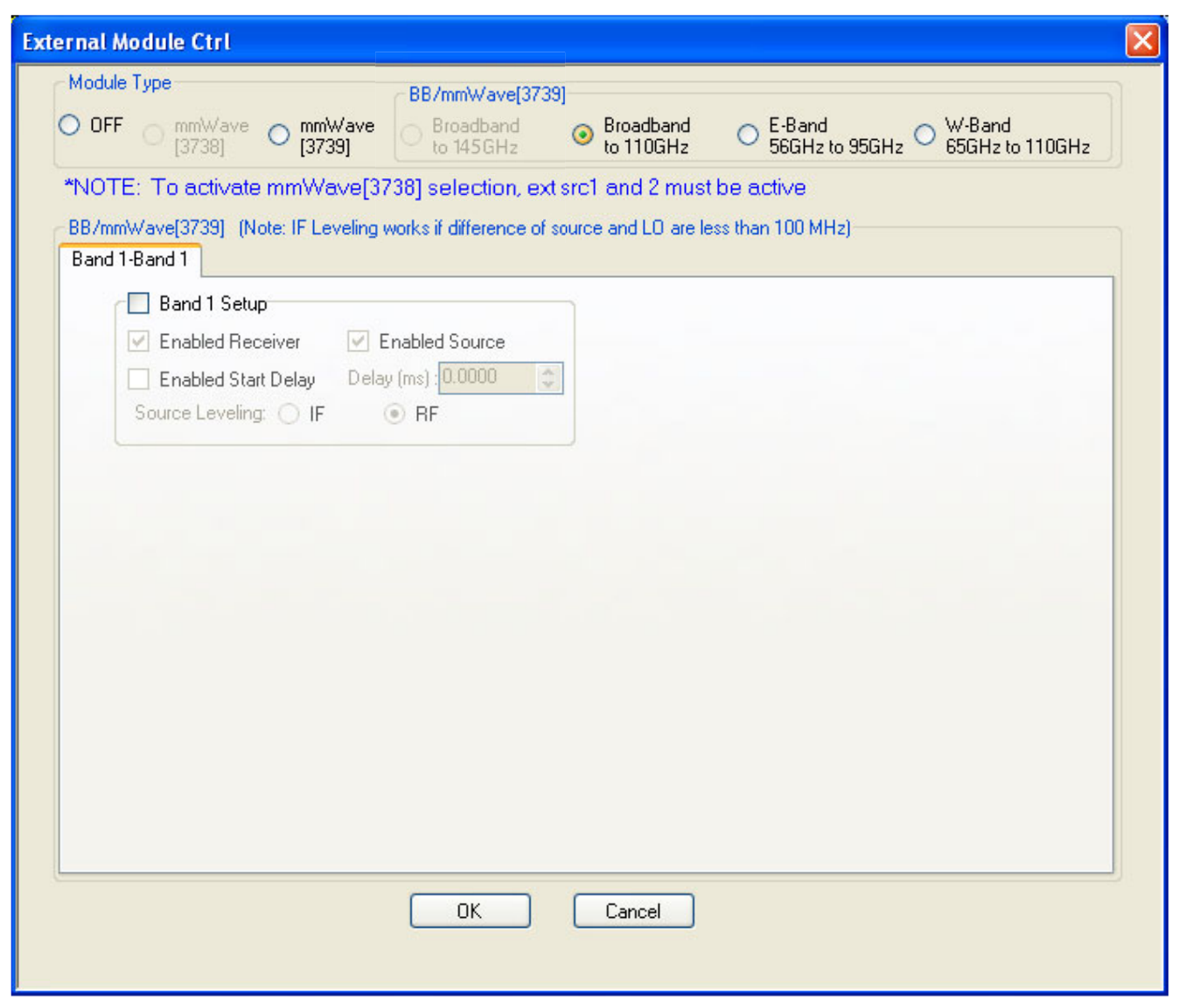

**Figure 2.** External Module Ctrl Dialog – 110 GHz Selection Added

### **3739 Setup Menu**

When option 086/087/088/089 is installed, Broadband to 110 GHz selection is added to the 3739 Setup menu.

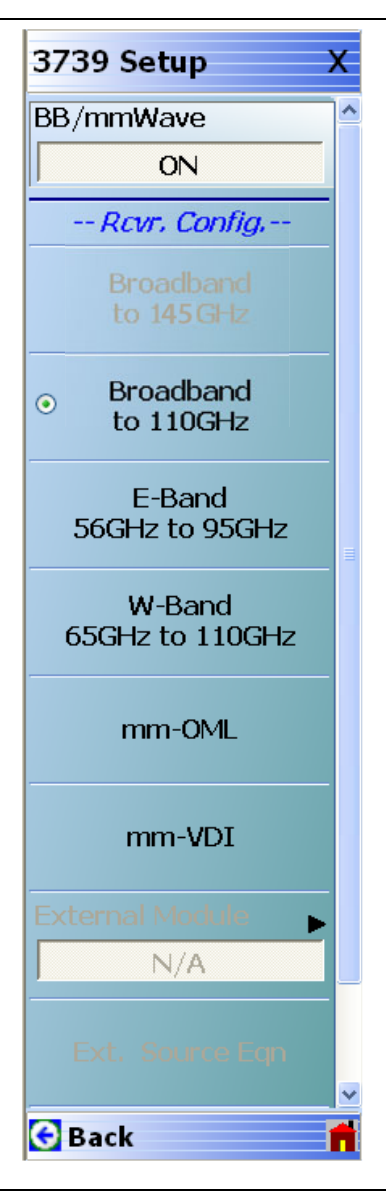

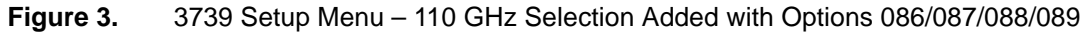

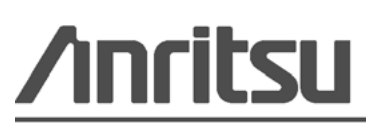

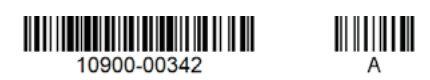

Anritsu Company 490 Jarvis Drive<br>Morgan Hill, CA 95037-2809<br>USA [http://www.anritsu.com](http://www.anritsu.com/)

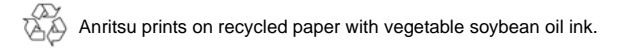